# **WNIOSEK**

# **o wydanie decyzji o zmianie pozwolenia na budowę**

## **(PB-7)**

**Podstawa prawna:** Art. 36a ust. 1 i 1b w zw. z art. 32 i art. 33 ust. 2 i ustawy z dnia 7 lipca 1994 r. – Prawo budowlane (Dz. U. z 2020 r. poz. 1333, z późn. zm.).

**1. ORGAN ADMINISTRACJI ARCHITEKTONICZNO-BUDOWLANEJ**

Nazwa*: Starosta Kartuski*

## **2.1. DANE INWESTORA1)**

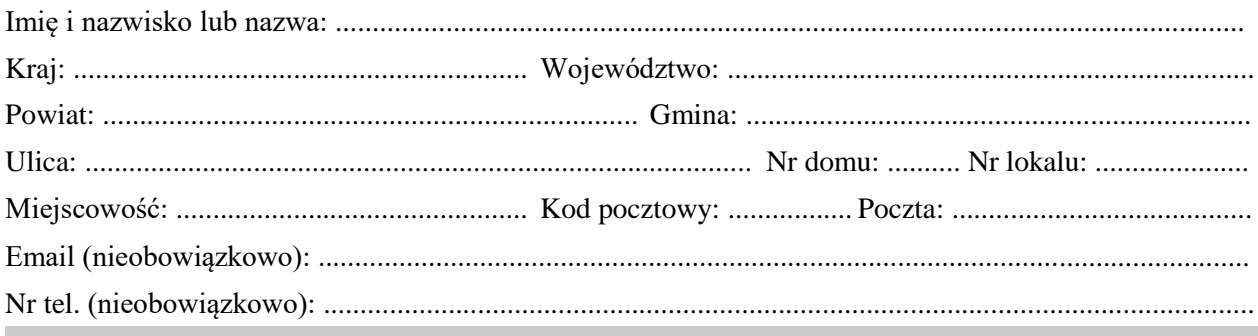

## **2.2. DANE INWESTORA (DO KORESPONDENCJI) 1)**

Wypełnia się, jeżeli adres do korespondencji inwestora jest inny niż wskazany w pkt 2.1.

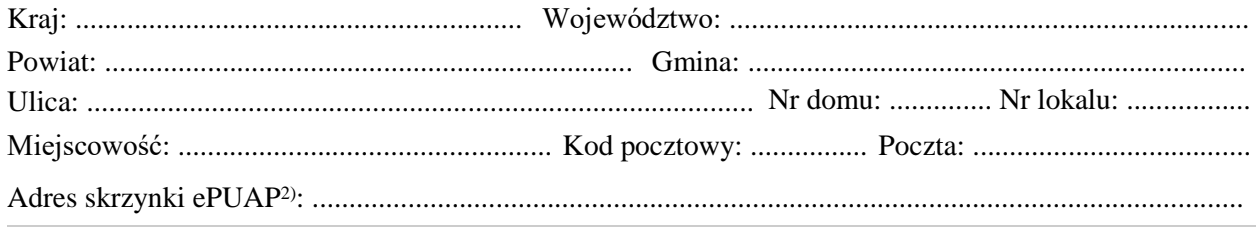

### **3. DANE PEŁNOMOCNIKA1)**

Wypełnia się, jeżeli inwestor działa przez pełnomocnika.

 $\Box$  pełnomocnik  $\Box$  pełnomocnik do doręczeń

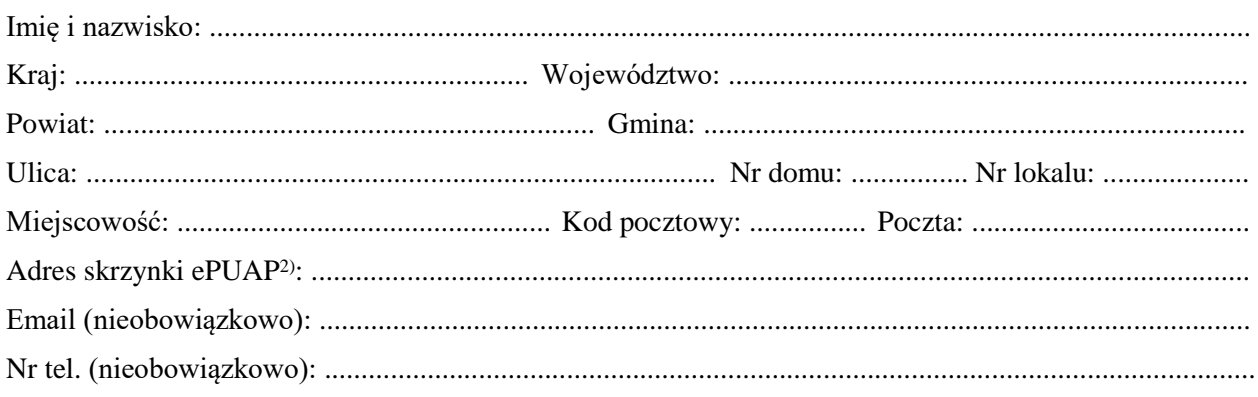

#### **Klauzula informacyjna**

Administratorem danych osobowych jest Starosta Kartuski. W szczególności mają Państwo prawo do żądania od Starosty dostępu do swoich danych osobowych oraz ich sprostowania lub usunięcia. W sprawach z zakresu ochrony danych osobowych możliwy jest kontakt z Inspektorem Ochrony Danych email: iod@kartuskipowiat.com.pl. Pełna treść klauzuli informacyjnej dostępna jest na stronie internetowej BIP Starostwa Powiatowego w Kartuzach: Ochrona Danych Osobowych – Klauzula informacyjna oraz na tablicy informacyjnej Wydziału Budownictwa.

#### **4. INFORMACJE O DECYZJI O POZWOLENIU NA BUDOWĘ**

Data wydania: ....................................... Nr decyzji: ...................................................................................... Znak sprawy: .................................................................................................................................................. Nazwa zamierzenia budowlanego objętego decyzją: ..................................................................................... .........................................................................................................................................................................

#### **5. OŚWIADCZENIE W SPRAWIE KORESPONDENCJI ELEKTRONICZNEJ**

 $\Box$  Wyrażam zgodę  $\Box$  Nie wyrażam zgody

na doręczanie korespondencji w niniejszej sprawie za pomocą środków komunikacji elektronicznej w rozumieniu art. 2 pkt 5 ustawy z dnia 18 lipca 2002 r. o świadczeniu usług drogą elektroniczną (Dz. U. z 2020 r. poz. 344).

## **6. ZAŁĄCZNIKI**

- Oświadczenie o posiadanym prawie do dysponowania nieruchomością na cele budowlane.
- Pełnomocnictwo do reprezentowania inwestora (opłacone zgodnie z ustawą z dnia 16 listopada 2006 r. o opłacie skarbowej (Dz. U. z 2020 r. poz. 1546, z późn. zm.)) – jeżeli inwestor działa przez pełnomocnika.
- Potwierdzenie uiszczenia opłaty skarbowej jeżeli obowiązek uiszczenia takiej opłaty wynika z ustawy z dnia 16 listopada 2006 r. o opłacie skarbowej.
- Projekt zagospodarowania działki lub terenu oraz projekt architektoniczno-budowlany (w postaci papierowej w 3 egzemplarzach albo w postaci elektronicznej).
- Decyzja o warunkach zabudowy i zagospodarowania terenu jeżeli jest ona wymagana zgodnie z przepisami o planowaniu i zagospodarowaniu przestrzennym<sup>3)</sup>.

Inne (wymagane przepisami prawa):

#### ...................................................................................................................................................................................

## **7. PODPIS INWESTORA (PEŁNOMOCNIKA) I DATA PODPISU**

Podpis powinien być czytelny. Podpis i datę podpisu umieszcza się w przypadku składania wniosku w postaci papierowej.

.........................................................................................................................................................................

- <sup>1)</sup> W przypadku większej liczby inwestorów lub pełnomocników dane kolejnych inwestorów i pełnomocników dodaje się w formularzu albo zamieszcza na osobnych stronach i dołącza do formularza.
- 2) Adres skrzynki ePUAP wskazuje się w przypadku wyrażenia zgody na doręczanie korespondencji w niniejszej sprawie za pomocą środków komunikacji elektronicznej.
- 3) Zamiast oryginału, można dołączyć kopię dokumentu.

#### **Zgoda na przetwarzanie danych osobowych**

Stosownie do postanowień art. 6 ust. 1 lit. a i e ogólnego rozporządzenia o ochronie danych osobowych z dnia 27 kwietnia 2016 (RODO) - wyrażam zgodę na przetwarzanie moich danych osobowych przez Starostę Kartuskiego z siedzibą w Kartuzach przy ul. Dworcowej 1, zawartych w niniejszym wniosku w zakresie nr telefonu komórkowego oraz adresu e-mail, w celu usprawnienia komunikacji podczas procedowania wniosku, w którym dobrowolnie przekazuję moje dane osobowe.

(miejscowość i data) (podpis)

…………………………………………………………. …………………………………………………………..

#### **Klauzula informacyjna**

Administratorem danych osobowych jest Starosta Kartuski. W szczególności mają Państwo prawo do żądania od Starosty dostępu do swoich danych osobowych oraz ich sprostowania lub usunięcia. W sprawach z zakresu ochrony danych osobowych możliwy jest kontakt z Inspektorem Ochrony Danych email: iod@kartuskipowiat.com.pl. Pełna treść klauzuli informacyjnej dostępna jest na stronie internetowej BIP Starostwa Powiatowego w Kartuzach: Ochrona Danych Osobowych – Klauzula informacyjna oraz na tablicy informacyjnej Wydziału Budownictwa.